# **МИНИСТЕРСТВО СЕЛЬСКОГО ХОЗЯЙСТВА РОССИЙСКОЙ ФЕДЕРАЦИИ**

Федеральное государственное бюджетное образовательное учреждение высшего образования **КУБАНСКИЙ ГОСУДАРСТВЕННЫЙ АГРАРНЫЙ УНИВЕРСИТЕТ ИМЕНИ И. Т. ТРУБИЛИНА**

ФАКУЛЬТЕТ ЭНЕРГЕТИКИ

УТВЕРЖДАЮ Декан факультета энергетики Church Change Доцент А.А. Шевченко SE SAM areplus 2023 r. **THETWAY STRATES ENHUNDADA LINES** 

### **Рабочая программа дисциплины ИНОСТРАННЫЙ ЯЗЫК**

**Направление подготовки 35.03.06 «Агроинженерия»**

**Направленность подготовки «Электрооборудование и электротехнологии»**

> **Уровень высшего образования бакалавриат**

> > **Форма обучения очная, заочная**

> > > **Краснодар 2023**

Рабочая программа дисциплины «Иностранный язык (немецкий)» разработана на основе ФГОС ВО 35.03.06 Агроинженерия, утвержденного приказом Министерства образования и науки РФ 23 августа 2017 г. № 813

Автор: канд. фил. наук, доцент  $\widehat{fth}$ рае $f = \text{J.A.}$  Донскова

Рабочая программа обсуждена и рекомендована к утверждению решением кафедры иностранный языков от 27. 03. 2023 г., протокол № 7.

Заведующий кафедрой Заведующий кафедрой<br>д-р. филол. наук, профессор **Самах П.С. Непшекуева** 

Рабочая программа одобрена на заседании методической комиссии факультета энергетики от 19.04.2023г., протокол № 9.

Председатель методической комиссии методической комиссии<br>д –р техн. наук, профессор  $\frac{1}{\mathcal{M}}$   $\frac{1}{\mathcal{M}}$   $\frac{1}{N}$   $\frac{1}{N}$   $\frac{1}{N}$   $\frac{1}{N}$   $\frac{1}{N}$   $\frac{1}{N}$   $\frac{1}{N}$   $\frac{1}{N}$   $\frac{1}{N}$   $\frac{1}{N}$   $\frac{1}{N}$   $\frac{1}{N}$   $\frac{1}{N}$   $\frac{1}{N}$   $\frac$ 

Руководитель основной профессиональной образовательной программы канд. техн. наук, доцент

С.А. Николаенко

### **1. Цель и задачи освоения дисциплины**

**Целью** освоения дисциплины «Иностранный язык (немецкий)» является формирование компетентностного подхода в области иностранного языка в целях саморазвития, овладения навыками профессионально ориентированной иноязычной коммуникации.

#### **Задачи**

– воспитание толерантности и уважения к духовным ценностям разных стран и народов;

– развитие когнитивных и исследовательских умений с использованием ресурсов на иностранном языке;

– развитие информационной культуры;

– расширение кругозора и повышение общей гуманитарной культуры студентов;

– повышение уровня учебной автономии, способности к самообразованию.

## **2 Перечень планируемых результатов обучения по дисциплине, соотнесенных с планируемыми результатами освоения ОПОП ВО**

#### **В результате освоения дисциплины формируются следующие компетенции:**

УК-4. Способен осуществлять деловую коммуникацию в устной и письменной формах на государственном языке Российской Федерации и иностранном(ых) языке(ах).

УК-5. Способен воспринимать межкультурное разнообразие общества в социальноисторическом, этическом и философском контекстах.

## **3. Место дисциплины в структуре ОПОП ВО**

Иностранный язык(немецкий) является дисциплиной обязательной части ОПОП ВО подготовки обучающихся по направлению 35.03.06 «Агроинженерия», направленность «Электрооборудование и электротехнологии» (уровень бакалавриата).

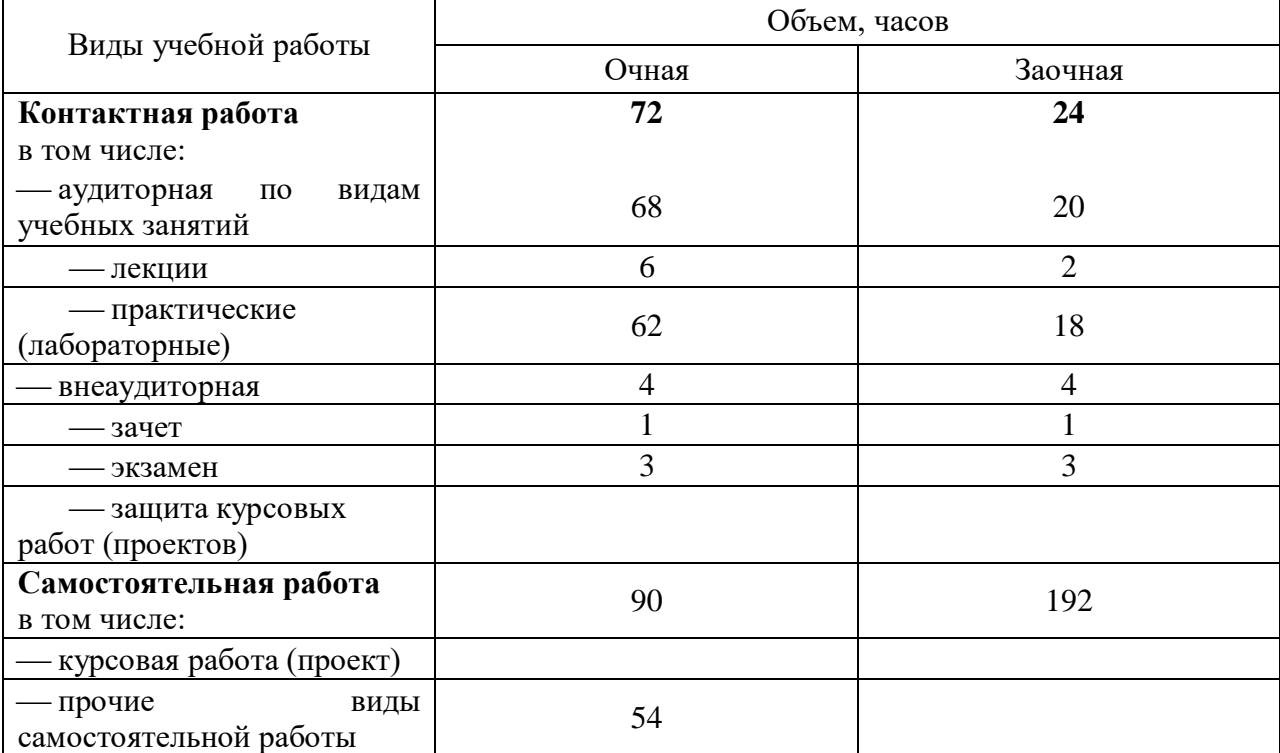

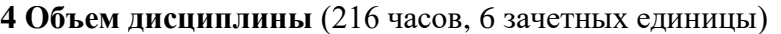

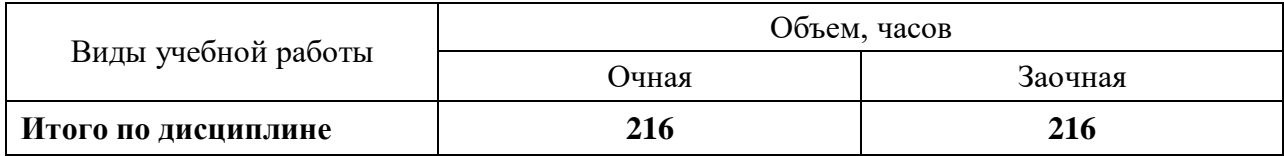

## **5. Содержание дисциплины**

По итогам изучаемого курса студенты сдают экзамен.

Дисциплина изучается:очная форма- на 1 курсе, в 1, 2 семестрах; заочная форма- на 1 курсе в 1, 2 семестрах.

# **Содержание и структура дисциплины по очной форме обучения**

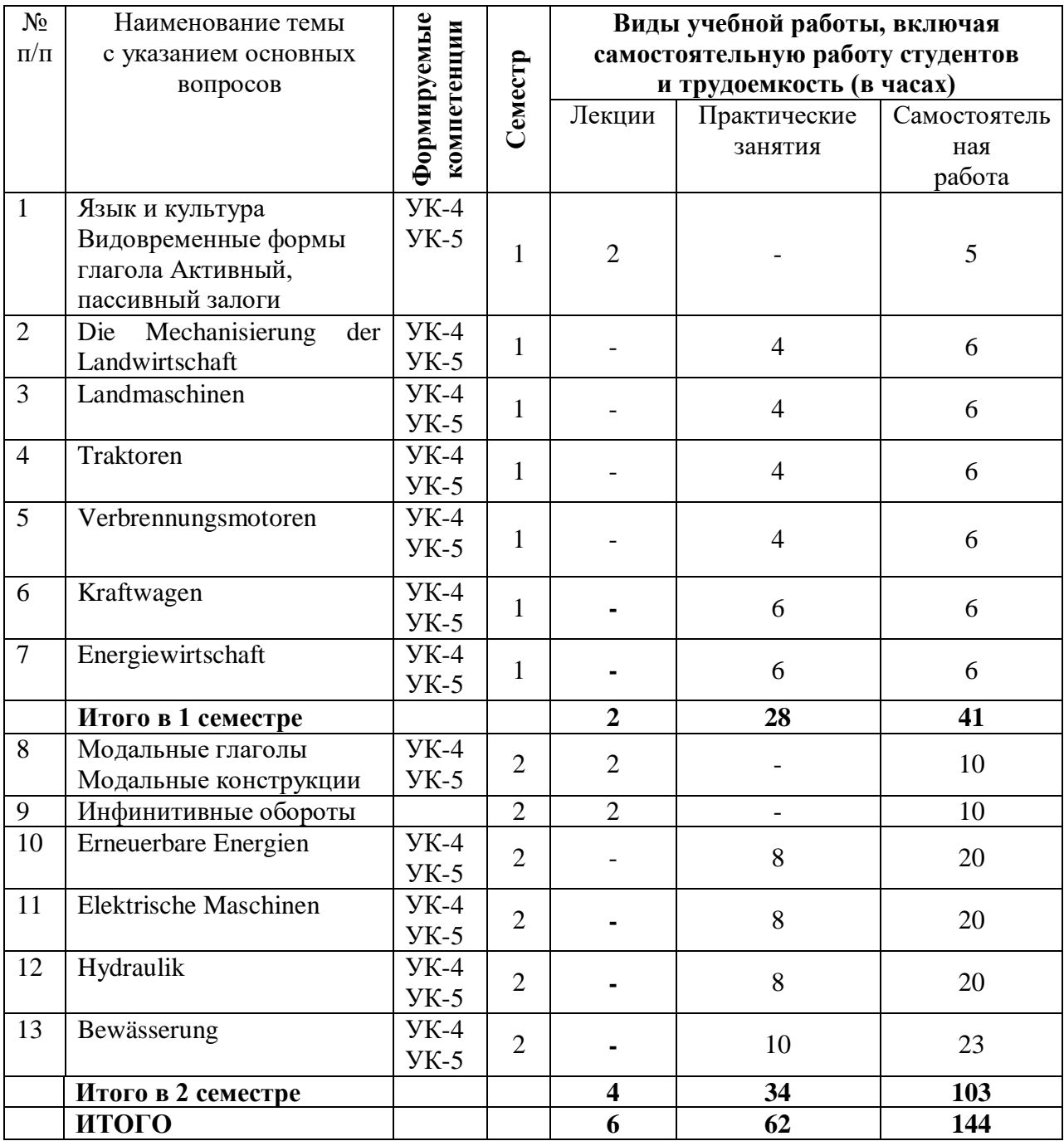

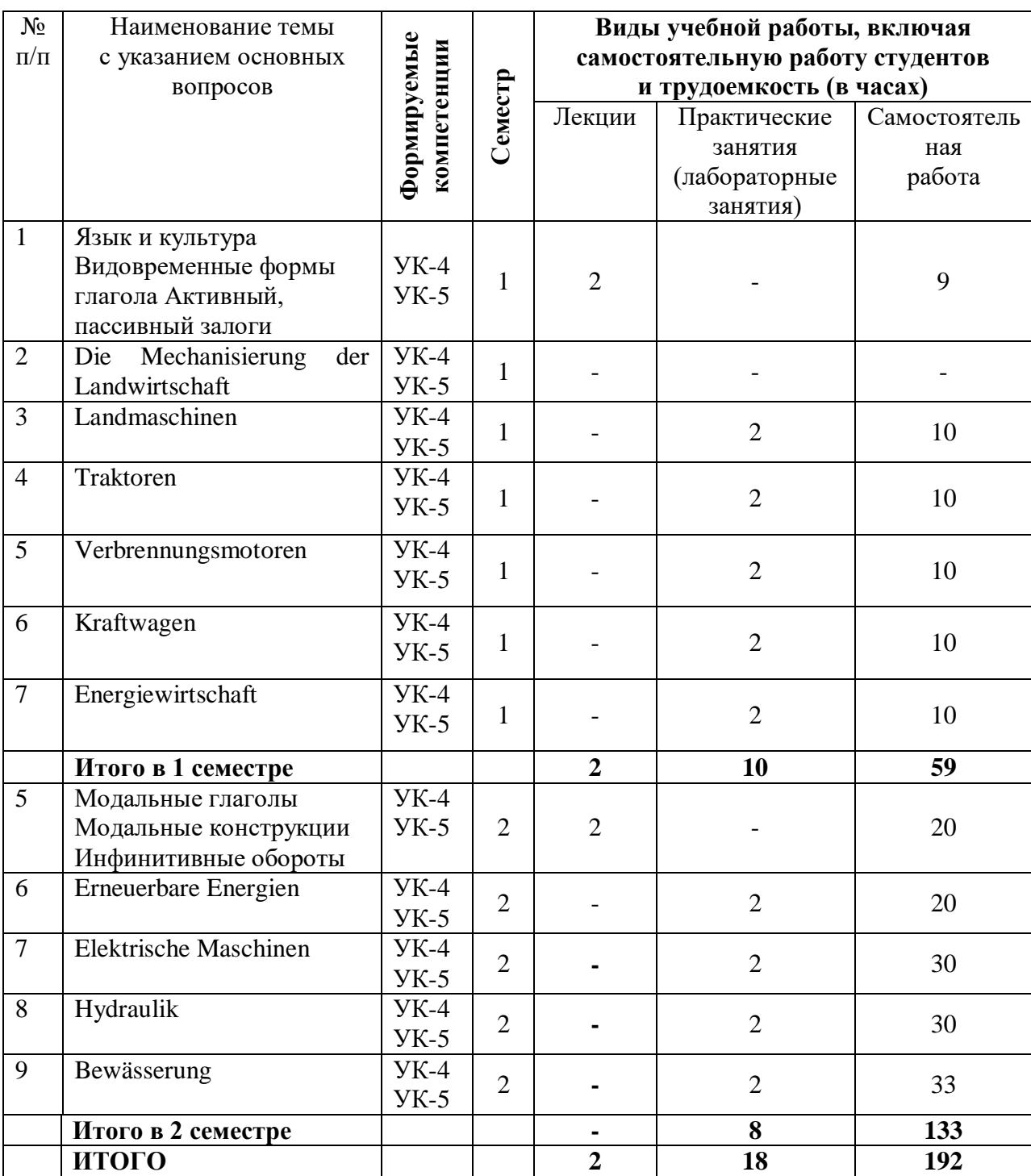

## **Содержание и структура дисциплины по заочной форме обучения**

## **6 Перечень учебно-методического обеспечения для самостоятельной работы обучающихся по дисциплине**

1. Донскова Л.А. Иностранный язык (немецкий): метод. указания по организации аудиторной и самостоятельной работы / Л. А. Донскова. – Краснодар: КубГАУ, 2020. – 60

c.https://edu.kubsau.ru/file.php/117/Metod.\_rekomend.\_dlja\_prakt.\_i\_samost.\_rab.\_FEH\_bak.\_E HO\_i\_EHT.\_Donskova\_563256\_v1\_.PDF

2. Донскова Л. А. Толерантность в условиях межкультурной коммуникации в курсе немецкого языка: учебно-методическое пособие / Л. А. Донскова. – Краснодар: КубГАУ, 2017. – 110с. [https://edu.kubsau.ru/file.php/117/Uch.metod.posobie\\_Tolerantnost\\_2\\_ch.\\_.PDF](https://edu.kubsau.ru/file.php/117/Uch.metod.posobie_Tolerantnost_2_ch._.PDF)

3. Контрольные задания по немецкому языку [Текст]: практикум (для аудиторной и самостоятельной работы) / Л.Б. Здановская, Л.А. Донскова, И.А. Ремнева, Е.Ю. Лысянская. – Краснодар: КубГАУ, 2013. – 72 с.<https://edu.kubsau.ru/file.php/117/20.pdf>

4. Донскова Л.А. Техника в сельском хозяйстве (в курсе немецкого языка): учеб. пособие / Л.А. Донскова. – Краснодар: КубГАУ, 2016. - 107 с. [https://edu.kubsau.ru/file.php/117/Tekhnika\\_v\\_s.kh.\\_Donskova\\_Uch\\_pos.PDF](https://edu.kubsau.ru/file.php/117/Tekhnika_v_s.kh._Donskova_Uch_pos.PDF)

## **7 Фонд оценочных средств для проведения промежуточной аттестации**

## **7.1 Перечень компетенций с указанием этапов их формирования в процессе освоения ОПОП ВО**

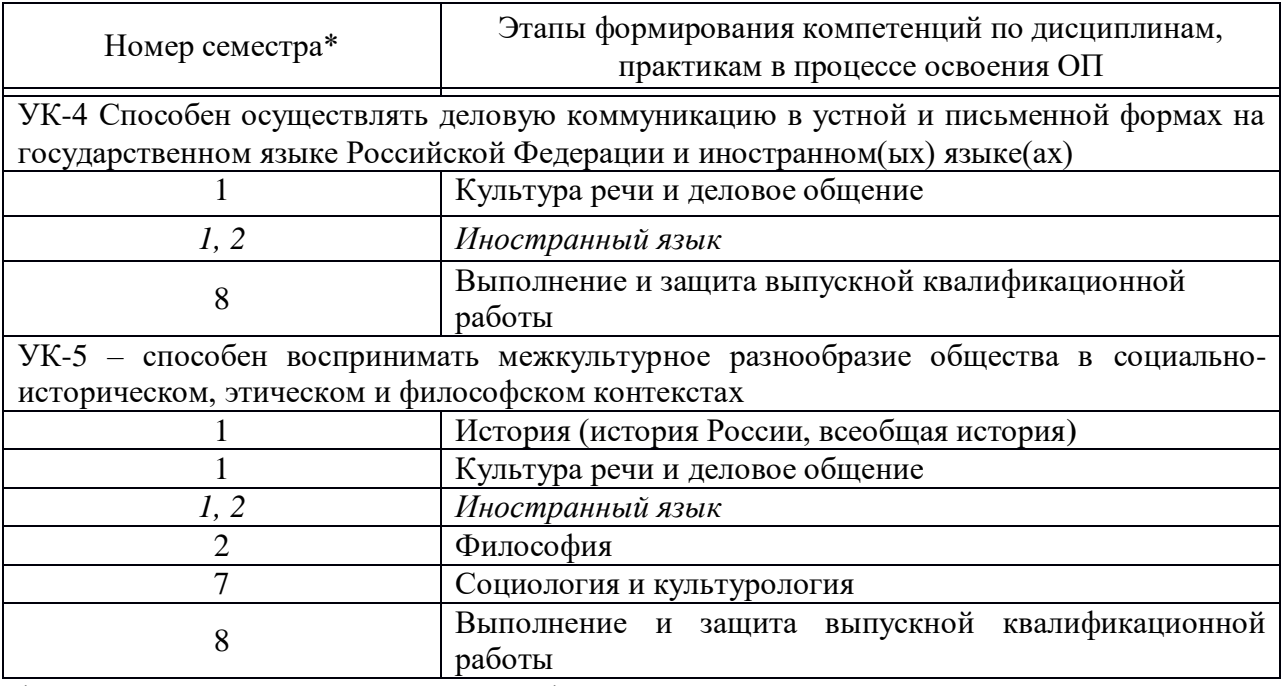

\* номер семестра соответствует этапу формирования компетенции

## **7.2 Описание показателей и критериев оценивания компетенций на различных этапах их формирования, описание шкалы оценивания**

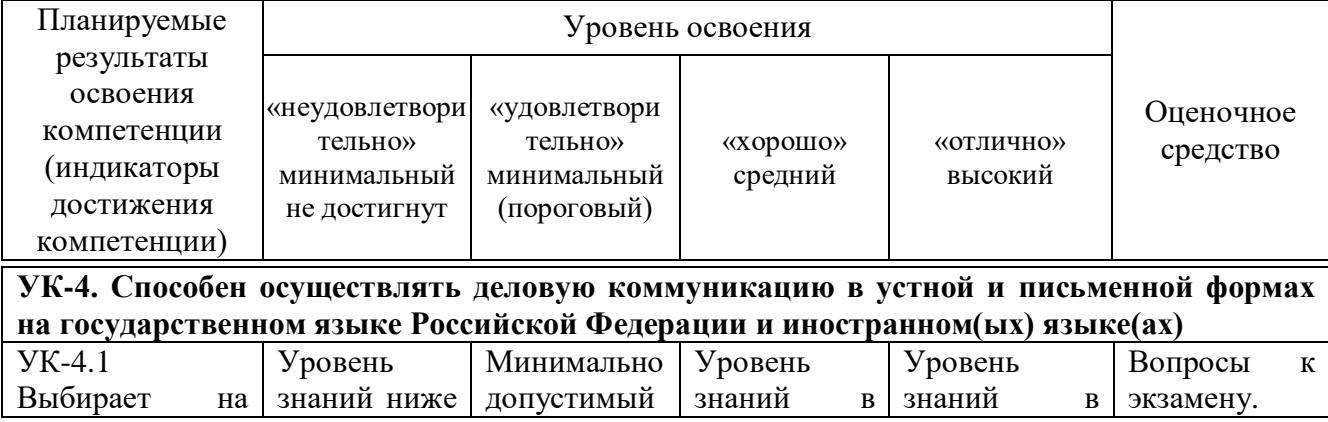

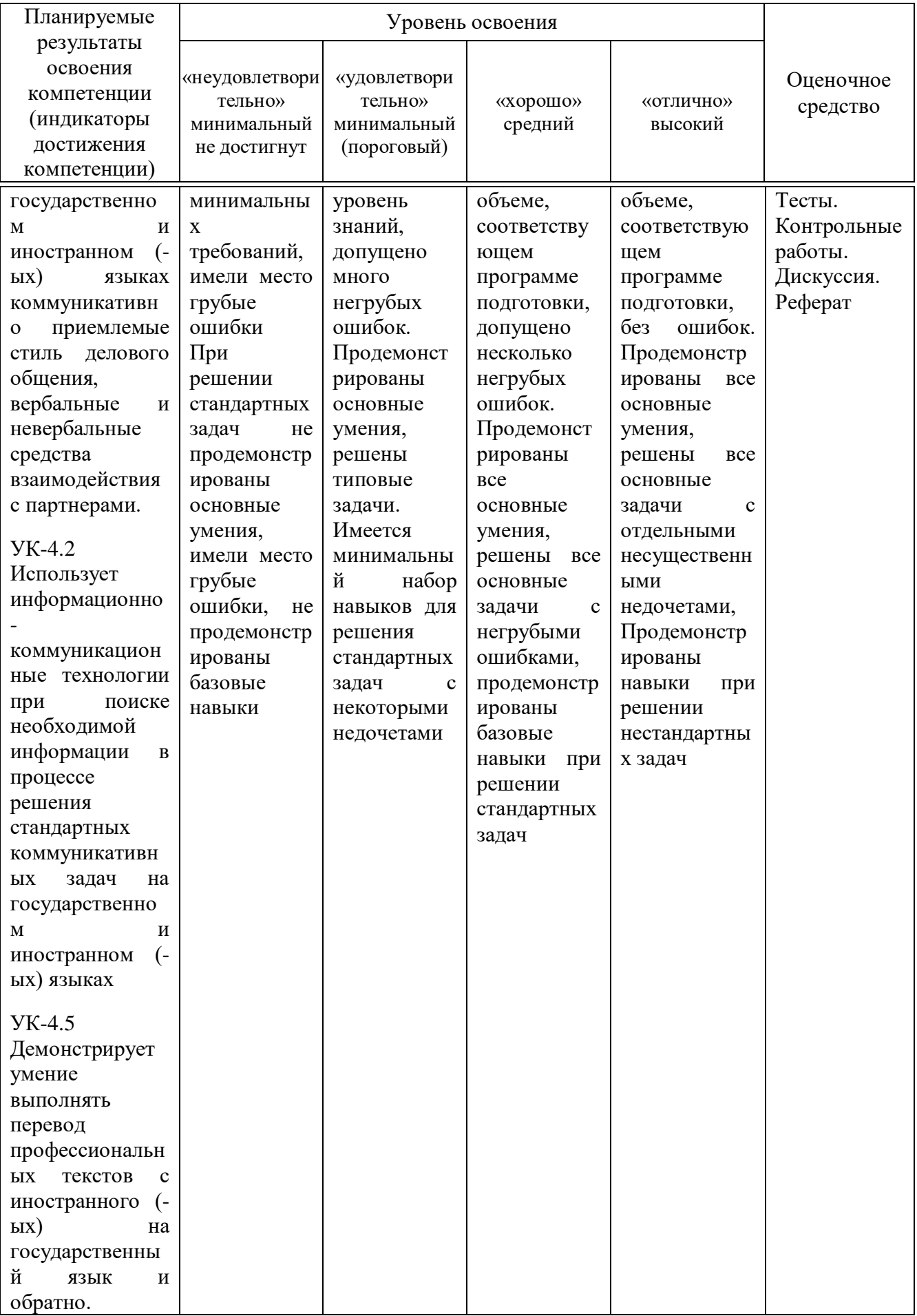

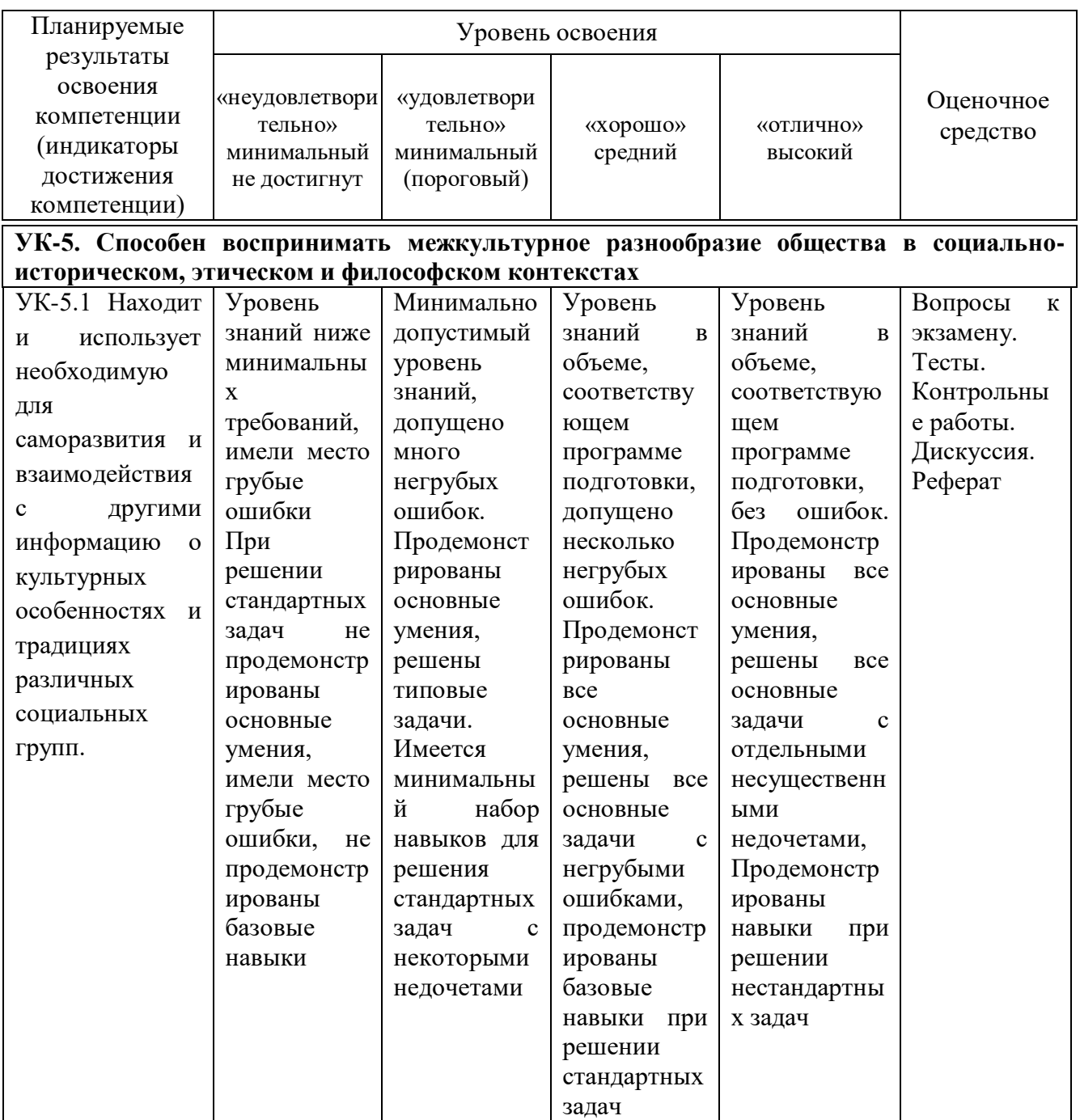

**7.3 Типовые контрольные задания или иные материалы, необходимые для оценки знаний, умений, навыков и опыта деятельности, характеризующих этапы формирования компетенций в процессе освоения образовательной программы**

## **Темыдискуссий**

- ТЕМА 1: Das Studium im Ausland
- ТЕМА 2: Der Bolognaprozess. Reform der Hochschulausbildung in Europa
- ТЕМА 3: BerufsausbildunginDeutschland
- ТЕМА 4: Traktoreneinsatz

#### **Рекомендуемаятематикарефератов:**

1. Verbrennungsmotor

- 2. Geräte und Maschinen zur Bodenbearbeitung
- 3. Werkstofftechnik
- 4. Computer
- 5. Robotertechnik
- 6. Lasertechnik

## **Задания для контрольной работы (очная форма) KontrollarbeitNr. 1**

Ι.Замените выделенные существительные личными местоимениями.

ΙΙ.Из нижеприведенных слов составьте:

а) повествовательное предложение с прямым порядком слов,

б) повествовательное предложение с обратным порядком слов,

в) вопросительное предложение с вопросительным словом,

г) вопросительное предложение без вопросительного слова.

ΙΙΙ. Составьте предложения в повелительном наклонении со словами:

ΙV. Вставьте правильные окончания.

V. Вставьте глаголы «sein» в соответствующей форме.

VI. Подберите эквиваленты слов.

# **KontrollarbeitNr. 2**

I. Вставьте вместо пропусков глагол «haben» в соответствующей форме.

II. Употребите стоящие в скобках существительные в нужном падеже.

III. Употребите стоящие в скобках существительные во множественном числе.

IV. Ответьте на следующие вопросы отрицательно.

V. Задайте вопросы к выделенным словам.

VI. Найдите эквиваленты.

## **KontrollarbeitNr. 3**

I.Употребите стоящие в скобках глаголы в соответствующей форме Präsens.

II.Вставьте подходящие по смыслу предлоги.

III.Замените русские слова их немецкими эквивалентами.

IV.Употребите глаголы в указанной форме Imperativ.

V.Переведите предложения на немецкий язык.

VI.Найдите эквиваленты.

## **KontrollarbeitNr. 4**

I. Выберите под чертой недостающие окончания и добавьте в следующие предложения. II. Замените выделенные словосочетания личными местоимениями.

III. Укажите, какой глагол: **wissen** или **kennen** и в какой форме Вы употребите в следующих предложениях.

IV. Вставьте в предложения необходимые по смыслу предлоги.

V. Подберите русские эквиваленты немецких слов.

# **KontrollarbeitNr. 5**

I. Укажите глаголы с отделяемыми приставками.

II. Поставьте перед выделенными существительными артикли в правильном падеже.

III. Дополните предложения подходящим по смыслу словом или словосочетанием из данных в скобках.

IV. Ответьте кратко на вопросы.

V. Подберите русские эквиваленты немецких слов.

## **Задания для контрольной работы (заочная форма)**

### **Контрольная работа для студентов инженерных специальностей ФЗО**

I. Прочтите и переведите текст.

II. Задайте 5 вопросов к тексту.

III.Из каждой пары составьте сложное существительное. Запишите их с артиклем и переведите.

IV. Переведите предложения. Обратите внимание на употребление модальных глаголов с неопределенно-личным местоимением «man».

V. Употребите прилагательные и наречия в соответствующей степени сравнения. Переведите предложения.

VI. Употребите глаголы в указанной форме. Переведите предложения.

VII. Переведите предложения. Подчеркните в них сказуемое и определите его форму.

VIII. Составьте сложноподчиненные предложения и переведите их.

## **Тесты(примеры)**

1. Finden Sie für russisches Wort ein deutsches Äquivalent: блокуправления die Steuereinheit die Steuerung das Steuerventil die Steuerzentrale

2. Finden Sie für russisches Wort ein deutsches Äquivalent: мощность der Leistungsabfall die Leistungsfähigkeit der Leistungsfaktor der Leistungslohn

3. Finden Sie für russisches Wort ein deutsches Äquivalent: ограничение die Bewegung die Beschränkung die Bedeutung die Bedienung

4. Finden Sie für russisches Wort ein deutsches Äquivalent: имитация die Simulation die Simplizität der Simulator das Simplex

5. Finden Sie für russisches Wort ein deutsches Äquivalent: развитие die Entdeckung die Entscheidung die Entwicklung die Entsorgung

6. Finden Sie für russisches Wort ein deutsches Äquivalent: компонент die Besserung die Bestätigung die Bestandsaufnahme der Bestandteil

7. Finden Sie für russisches Wort ein deutsches Äquivalent: сфераприменения die Anbaufläche der Anwendungsbereich die Anbindehaltung die Anbringung

8. Finden Sie für russisches Wort ein deutsches Äquivalent: умножение die Multiplikation die Maltose das Malzeichen die Mülltonne

9. Finden Sie für russisches Wort ein deutsches Äquivalent: основатель der Berater der Besitzer der Begründer der Besucher

10. Finden Sie für russisches Wort ein deutsches Äquivalent: запоминающийэлемент die Spritzanlage die Sprühdose die Spurbreite die Speicherzelle

11. Finden Sie für russisches Wort ein deutsches Äquivalent: системачисел das Zahlensystem der Zählapparat das Zahlungsmittel der Zahlungstermin

12. Finden Sie für russisches Wort ein deutsches Äquivalent: точность die Präposition das Präsens die Präzision die Preisliste

13. Finden Sie für russisches Wort ein deutsches Äquivalent:

буква die Buchhandlung der Buchstabe das Buchwesen die Buchhaltung

14. Finden Sie für russisches Wort ein deutsches Äquivalent: команда der Beruf der Beschluss der Befehl der Beitrag

15. Finden Sie für russisches Wort ein deutsches Äquivalent: прогресс der Fortschritt der Vortrag der Förderer der Fremde

16. Finden Sie für russisches Wort ein deutsches Äquivalent: вспомогательныйкомпонент das Arbeitsmittel das Hilfsmittel das Düngemittel die Geldmittel

17. Finden Sie für russisches Wort ein deutsches Äquivalent: дифференциал die Differenzierung das Differentialgetriebe die Darstellung das Display

18. Finden Sie für russisches Wort ein deutsches Äquivalent: связь die Verbreitung die Verwendung die Vertretung die Verknüpfung

19. Finden Sie für russisches Wort ein deutsches Äquivalent: cлияние die Verbinding das Verständnis die Verspätung die Verschmelzung

20. Finden Sie für russisches Wort ein deutsches Äquivalent:

языкпрограммирования die Muttersprache die Umgangssprache die Sprachenkarte die Programmiersprache

21. Finden Sie für russisches Wort ein deutsches Äquivalent: cпециалисты die Landwirte die Fremdlinge die Fachleute die Fachärzte

22. Finden Sie für russisches Wort ein deutsches Äquivalent: ссылка der Hinweis der Himmel der Beweis der Nachweis

23. Finden Sie für russisches Wort ein deutsches Äquivalent: отрасльэкономики die Wirtschaftswissenschaft die Wirtschaftslehre die Wirtschaftstheorie der Wirtschaftszweig

24. Finden Sie für russisches Wort ein deutsches Äquivalent: предприятие die Unterbringung das Unternehmen der Unterschied der Untergrund

25. Finden Sie für russisches Wort ein deutsches Äquivalent: сокрытие das Verstehen das Verbringen das Verbergen das Vermögen

26. Finden Sie für russisches Wort ein deutsches Äquivalent: доступ der Zuwachs der Zufluss der Zustand der Zugriff

27. Finden Sie für russisches Wort ein deutsches Äquivalent:

комплексность die Komplexität die Kompensation die Reformation die Regression

28. Finden Sie für russisches Wort ein deutsches Äquivalent: значениечисла der Wertbetrag das Wertmaß der Stellenwert die Wertform

29. Finden Sie für russisches Wort ein deutsches Äquivalent: дневник das Wörterbuch das Lesebuch das Lehrbuch das Tagebuch

30. Finden Sie für russisches Wort ein deutsches Äquivalent: кафедра das Lehrgebäude das Lehrbuch der Lehrstuhl die Lehranstalt

31.Finden Sie für russisches Wort ein deutsches Äquivalent: экзаменпоспециальности die Prüfungskarte die Prüfungszeit die Fachprüfung die Meisterprüfung

32.Finden Sie für deutsches Wort ein russisches Äquivalent: dieZeit время метод опыт механизм

33. Finden Sie für deutsches Wort ein russisches Äquivalent: dasWasser земля вода обезвоживание засуха

34. Finden Sie für deutsches Wort ein russisches Äquivalent:

die Übung занятие семинар упражнение аудирование

35. Finden Sie für deutsches Wort ein russisches Äquivalent: dasTier растение животное птица рыба

36. Finden Sie für deutsches Wort ein russisches Äquivalent: diePflanze пшеница рожь растение трава

37. Finden Sie für deutsches Wort ein russisches Äquivalent: die Naturwissenschaft точнаянаука аграрнаянаука естественнаянаука передоваянаука

38.Finden Sie für deutsches Wort ein russisches Äquivalent: dieHochschule техникум вуз академия учебное заведение

39. Finden Sie für deutsches Wort ein russisches Äquivalent: dieTätigkeit исследование деятельность требование влияние

40. Finden Sie für deutsches Wort ein russisches Äquivalent: dieTastatur блок питания клавиатура наличие оперативнаяпамять

41. Finden Sie für deutsches Wort ein russisches Äquivalent:

derBildschirm программирование компьютерная игра обработка информации монитор

42. Finden Sie für deutsches Wort ein russisches Äquivalent: dieMitteilung поиск развитие сообщение способность

43. Finden Sie für deutsches Wort ein russisches Äquivalent: derZeilenabstand интервал между строками степень развития операционная программа использование компьютера

44. FindenSiefürdeutschesWorteinrussisches Äquivalent: derDrucker монитор клавиатура процессор принтер

45. Finden Sie für deutsches Wort ein russisches Äquivalent: die Prüfungszeit=сессия das Wahlfach=предметповыбору dieFachprüfung=экзамен по специальности dasVolumen=объем das Studium=учеба

46. Finden Sie für deutsches Wort ein russisches Äquivalent: der Landwirt=фермер das Feld=поле die Wissenschaft=наука die Planung=планирование der Fachmann=специалист

47. Finden Sie für deutsches Wort ein russisches Äquivalent: dieFachprüfung=экзамен по специальности die Übung=упражнение die Pflanze=растение die Naturwissenschaften=естественныенауки die Hochschule=вуз

48. Finden Sie für deutsches Wort ein russisches Äquivalent:

die Tätigkeit=деятельность die Landwirtschaft=сельскоехозяйство der Gewinn=доход die Vorlesung=лекция die Prüfungsfragen=экзаменационныевопросы

49. Finden Sie für deutsches Wort ein russisches Äquivalent: die Europäische Union=ЕвропейскойСоюз die Bundesrepublik Deutschland=ФедеративнаяРеспубликаГермания der Bundestag= федеральныйпарламент der Bundesrat= палатаземель das Bundesverfassungsgericht= федеральный конституционный суд

50. Finden Sie für deutsches Wort ein russisches Äquivalent: der Fehler=ошибка der Betrieb=предприятие der Erfolg=успех der Vortrag=доклад derReferent=докладчик

*Дляпромежуточногоконтроля(УК-4. Способен осуществлять деловую коммуникацию в устной и письменной формах на государственном языке Российской Федерации и иностранном(ых) языке(ах))*

## *Вопросы к зачету*

1. Artikel– общая характеристика, виды, случаи употребления.

2. Artikel – склонение артикля.

3. Kasus – значение и функции падежей.

4. Substantiv– общая характеристика, определение грамматического рода имени существительного по его значению.

5. Substantiv – определение грамматического рода имени существительного по форме слова, колебания в роде.

6. Substantiv – род сложных имен существительных, склонение существительных.

7. Substantiv – образование множественного числа имени существительного.

8. Verb – общая характеристика, основные формы глагола.

9. Verb – модальные глаголы, глаголы sein, haben, werden.

10. Verb – образование основных форм глагола с неотделяемыми и отделяемыми приставками.

11. Verb – спряжение глаголов, временные формы глагола в активе.

12. Verb – образование и употребление в презенсе.

13. Verb – образование и употребление в претерите.

14. Verb – образование и употребление в перфекте.

15. Verb – образование и употребление в плюсквамперфекте.

16. Verb – образование и употребление в футуруме.

17. Passiv – страдательный залог, временные формы глагола в пассиве.

18. Passiv – образование и употребление в презенсе.

19. Passiv – образование и употребление в претерите.

20. Passiv – образование и употребление в перфекте.

21. Passiv – образование и употребление в плюсквамперфекте.

22. Passiv – образование и употребление в футуруме.

23. Passiv – образование и употребление пассива действия, модальных глаголов в пассивной конструкции.

24. Passiv – безличный пассив, пассив состояния.

25. Imperativ – образование и употребление.

26. NominalformenderVerben – инфинитив, употребление zu перед инфинитивом.

27. Infinitivkonstruktionen (um…zu, ohne…zu, anstatt…zu) – образованиеиупотребление.

28. Infinitivkonstruktionen haben/sein+zu+Infinitiv – образованиеиупотребление.

29. PartizipI – образование, значение и употребление.

30. PartizipII – образование, значение и употребление.

## *Практические задания для зачета*

51. Finden Sie für deutsches Wort ein russisches Äquivalent:

der Teilnehmer=участник

der Unternehmer=предприниматель

der Wirtschaftler=экономист

der Wissenschaftler=ученый

der Beamte=чиновник

52. Finden Sie für deutsches Wort ein russisches Äquivalent:

die Übersetzung=перевод

die Fremdsprache=иностранныйязык

die Versuchsstation=опытнаястанция

die Forschungsarbeit=исследовательскаяработа

die Welt=мир

53. Finden Sie für deutsches Wort ein russisches Äquivalent:

der See=озеро

die See=море

der Fluss=река

der Frieden=мир

der Sommer=лето

54. Finden Sie für deutsches Wort ein russisches Äquivalent:

das Studentenwohnheim= студенческоеобщежитие

die Forschungsarbeit=исследовательскаяработа

der Arbeitsplan=планработы

die Arbeitsproduktivität=производительностьтруда

die Planarbeit=плановаяработа

55. Finden Sie für deutsches Wort ein russisches Äquivalent: der Weg=дорога, путь der Winter=зима das Wasser=вода die Wärme=тепло

die Wartung=техническоеобслуживание

56. Finden Sie für deutsches Wort ein russisches Äquivalent: dasWörterbuch=словарь das Lehrbuch=учебник das Arbeitsbuch= трудоваякнижка die Buchbesprechung=обсуждениекниги der Buchstabe=буква

57. Finden Sie für deutsches Wort ein russisches Äquivalent:

die Datei=файл

der Internet-Nutzer=пользовательинтернета

die Datenverarbeitung=обработкаданных

das Kodierscheibe=кодирующийдиск

der Arbeitsspeicher=оперативнаяпамять

58. Finden Sie für deutsches Wort ein russisches Äquivalent:

die Rechenanlage=вычислительнаямашина

der Datenverkehr=передачаданных

der Bildschirm=монитор

die Maus=мышь

der Arbeitsablauf=технологическийцикл

59. Finden Sie für deutsches Wort ein russisches Äquivalent:

das Steuerungssystem=системауправления

die Rechenoperation=вычислительнаяоперация

die Computersprache=компьютерныйязык

die Mitteilung=сообщение

die Tastatur=клавиатура

60. Finden Sie für deutsches Wort ein russisches Äquivalent:

die Speicherung=хранение

die Eingabe=вводданных

die Ausgabe=выводданных

der Drucker=принтер

die Festplatte=жёсткийдиск

61. Finden Sie für deutsches Wort ein russisches Äquivalent: das Netz=сеть die Datenbank=банкданных die Zeichnung=диаграмма das Betriebssystem=операционнаясистема das Arbeitsprogramm=рабочаяпрограмма

62. Stellen Sie ein passendes Substantiv ein: Berlin ist … Deutschlands. [die Hauptstadt]

63. Stellen Sie ein passendes Substantiv ein: Deutschland besteht aus 16 … [Bundesländer]

64. Stellen Sie ein passendes Substantiv ein: Deutschland liegt in der Mitte … [Europas]

65. Stellen Sie ein passendes Substantiv ein: … der BRD beträgt 84 Millionen Einwohner. [die Bevölkerung]

66. Stellen Sie ein passendes Substantiv ein: … ist der Staatsoberhaupt der BRD. [der Bundespräsident]

67. Stellen Sie ein passendes Substantiv ein: … wählt den Kanzler. [der Bundestag]

68. Stellen Sie ein passendes Substantiv ein: Der Bundespräsident bestimmt … des Landes. [die Politik]

69. Stellen Sie ein passendes Substantiv ein: … beträgt jetzt 7 Grad unter Null. [die Temperatur]

70. Stellen Sie ein passendes Substantiv ein: Bayern ist das Bundesland … [Deutschlands]

71. Stellen Sie ein passendes Substantiv ein: Deutschland ist das Mitglied der … [Europäischen Union]

72. Stellen Sie ein passendes Substantiv ein: Im Internet kann man verschiedene … finden. [Informationen]

73. Stellen Sie ein passendes Substantiv ein: Die angewandte Informatik kann man an unserer … studieren. [Universität]

74. Stellen Sie ein passendes Substantiv ein: Das Operationssystem … wurde 1975 geschaffen. [Microsoft]

75. Stellen Sie ein passendes Substantiv ein: Der Modem dient zur … einer Mitteilung. [Sendung]

76. Stellen Sie ein passendes Substantiv ein: Ohne Computer können wir unser … nicht vorstellen. [Leben]

77.Stellen Sie passende Form des Verbs ein: Unsere Gruppe … am Konzert … \*nimmt teil nahmen teil nehmen teil nehmt teil

78.Stellen Sie passende Form des Verbs ein: Er … mir mit der Übersetzung. helfe helfen helft \*half

79.Stellen Sie passende Form des Verbs ein: Die Lektorin … meinen Artikel. lese \*las lesen lest

80.Stellen Sie passende Form des Verbs ein: Er … Deutsch in der Schule. \*lernte lernst lerne lernen

# *Вопросыкэкзамену*

- 1.WassindLandmaschinen?
- 2. Worüber verfügt moderne Landtechnik?
- 3. Nennen Sie die ausgewählten Landmaschinenarten.
- 4. Nennen Sie die größten Landtechnik-Konzernen.
- 5. Was bezeichnet man in der Landwirtschaft als Traktoren?
- 6. Wie werden die Traktoren benutzt?
- 7. Welche Hauptbestandteile eines Traktors können Sie nennen?
- 8. Woher hat der Verbrennungsmotor seinen Namen?
- 9. Wie arbeitet ein Kolben in jedem Zylinder?
- 10. Wie arbeitet Ottomotor?
- 11. Wie arbeitet Dieselmotor?
- 12. Was ist ein Automobil?
- 13. Was gehört zu den wesentlichen Bestandteilen des Automobils?

14. Wovon ist abhängig die Sicherheit von Insassen und potenziellen Unfallgegnern von Kraftfahrzeugen?

15. Wozu führt der massenhafte Betrieb von Verbrennungsmotoren in Autos?

16. Welche Themenbereiche umfasst der Begriff Energiewirtschaft?

17. Was sind Träger der Energiewirtschaft?

- 18. Wozu zählt die Energiewirtschaft neben [Chemieindustrie](https://de.wikipedia.org/wiki/Chemieindustrie) und [Landwirtschaft?](https://de.wikipedia.org/wiki/Landwirtschaft)
- 19. Welche Rolle hat Deutschland bei der Nutzung nachhaltiger Energiequellen?
- 20. Was ist erneuerbare Energie?
- 21. Woraus lassen sich Wärme, Strom und Kraftstoffe herstellen?
- 22. Wie kommen pflanzliche und tierische Abfälle zum Einsatz?
- 23. Wie wird das Sonnenlicht in elektrische Energie umgewandelt?
- 24. Was ist die Wasserkraft heute?
- 25. Was versteht man unter Geothermie?
- 26. Was ist eine elektrische Maschine?
- 27. Wie werden die elektrischen Maschinen unterschieden?
- 28. Worauf basieren elektrische Maschinen?
- 29. Wie ist ein Vorzug elektrischer Maschinen?
- 30. Wie heißt die industrielle Branche, die mit elektrischen Maschinen befasst?

## *Практические задания для экзамена*

81. Stellen Sie passende Form des Verbs ein: Die Landwirtschaft … schnell. entwickeln sich entwickelst dich entwickle mich \*entwickelte sich

82. Stellen Sie passende Form des Verbs ein: Die Studenten … im Labor. \*arbeiteten arbeitet arbeitest arbeite

83. Stellen Sie passende Form des Verbs ein: Warum … er die Aufgabe nicht? schreibst schreibe schreiben \*schrieb

84. Stellen Sie passende Form des Verbs ein: Der Gewinn … um 20%. steigen stiegen \*stieg steigst

85. Stellen Sie passende Form des Verbs ein: Wo … er die Wohnung? \*hatte hast haben

habt

schaffe

86. Stellen Sie passende Form des Verbs ein: Die Kinder … sehr schnell . \*liefen laufe lauft läufst 87. Stellen Sie passende Form des Verbs ein: Ich … Theaterkarten für die ganze Gruppe. bringt bringen \*brachte gebracht 88.Stellen Sie passende Form des Verbs ein: … Sie gestern Zeit? \*hatten hast habe habt 89. Stellen Sie passende Form des Verbs ein: Der Landwirt … 100 dt Weizen. erntest ernten ernte \*erntete 90. Stellen Sie passende Form des Verbs ein: Ich … sehr schnell und verständlich. sprichst sprechen sprachen \*sprach 91. Stellen Sie passende Form des Verbs ein: Der Professor … das Thema des Seminars. nennst \*nannte nannten nanntet 92. Stellen Sie passende Form des Verbs ein: Sie … dieses Gerät. schaffst \*schufen geschaffen

93. Stellen Sie passende Form des Verbs ein: Wir … die Wörterbücher. \*brachten gebracht bringe bringst

94. Stellen Sie passende Form des Verbs ein: Um 8 Uhr … die Vorlesung. beginnst begonnen \*begann beginnen

95. Stellen Sie passende Form des Verbs ein: Die Studenten … die Prüfungsfragen. kenne kannte gekannt \*kannten

96. Stellen Sie passende Form des Verbs ein: Die Kinder … Eis mit Früchten. esse isst \*aßen gegessen

97. Stellen Sie passende Form des Verbs ein: Die Fachleute … die Pläne … \*hatten besprochen haben sprechen hat besprochen habt besprochen

98. Stellen Sie passende Form des Verbs ein: Unsere Hochschule … im Jahre 1922… entstehen entstehst sind entstanden \*ist entstanden

99. Stellen Sie passende Form des Verbs ein: Die Eltern … mit ihrem Sohn … hatte gesprochen \*hatten gesprochen hast gesprochen habe sprechen

100. Stellen Sie passende Form des Verbs ein: Der Lehrer … unsere Fehler … haben verbessert hast verbessert \*hatte verbessert habt verbessert

101. Stellen Sie passende Form des Verbs ein: Die Studenten … alles … habe wiederholt hast wiederholt \*hatten wiederholt habt wiederholen

102. Stellen Sie passende Form des Verbs ein: Die Touristen … das Museum … \*hatten besucht habe besucht hat besucht hast besucht

103. Stellen Sie passende Form des Verbs ein: Das … viel Geld … haben gekostet hast gekostet hatten kosten \*hatte gekostet

104.Stellen Sie passende Form des Verbs ein: Die Schüler … die Wörter … hat vergessen \*hatten vergessen werdet vergessen hast vergessen

105. Stellen Sie passende Form des Verbs ein: Die Landwirte … im Garten … habe gearbeitet hast gearbeitet \*hatten gearbeitet ist gearbeitet

106. Stellen Sie passende Form des Verbs ein: Der Betrieb … Gemüse … \*hatte produziert hattest produziert sind produziert habe produziert

107. Stellen Sie passende Form des Verbs ein: Die EU-Länder … viel Erfolg … hast erzielt müssen erzielt waren erzielt \*hatten erzielt

108. Stellen Sie passende Form des Verbs ein: Du … diese Probleme … ist gelöst \*hattest gelöst haben gelöst waren gelöst

109. Stellen Sie passende Form des Verbs ein: Der Fachmann … auf alle Fragen … \*hatte geantwortet hattest geantwortet habe geantwortet ist geantwortet

110. Stellen Sie passende Form des Verbs ein: Der Lehrer … die Sätze … hatten diktiert hattest diktiert hattet diktiert \*hatte diktiert

# *Для промежуточного контроля (УК-5. Способен воспринимать межкультурное разнообразие общества в социально-историческом, этическом и философском контекстах)*

## *Вопросы к зачету*

- 31. Partizipialgruppen образование и употребление.
- 32. Pronomen личные местоимения, притяжательные местоимения.
- 33. Pronomen указательные местоимения, вопросительные местоимения.
- 34. Pronomen относительные местоимения, неопределенные местоимения.
- 35. Pronomen возвратное местоимение sich, местоимение es
- 36. Adjektiv склонение имен прилагательных.
- 37. Adjektiv степени сравнения имен прилагательных.
- 38. Adverb классификация наречий, употребление наречий.
- 39. Adverb местоименные наречия.
- 40. Numerale количественные числительные.
- 41. Numerale порядковые числительные.
- 42. Numerale дробные числительные.
- 43.Wortbildung образование существительных при помощи суффиксов.

44. Wortbildung – субстантивация прилагательных, инфинитива, причастия, наречия, числительных.

45. Wortbildung – образование прилагательных с помощью суффиксов и приставок.

46.StrukturdesHauptsatzes – порядок слов в повествовательном предложении, прямой порядок слов, обратный порядок слов.

47. StrukturdesHauptsatzes – порядок слов в вопросительном предложении.

48. StrukturdesHauptsatzes – порядок слов в побудительном предложении.

49. Nebensätze – придаточные предложения времени, причины.

50. Nebensätze – условные, относительные придаточные предложения.

51. Nebensätze – придаточные предложения цели, образа действия.

52. Nebensätze – придаточные уступительные предложения, придаточные предложения следствия.

53. Nebensätze – сравнительные придаточные предложения.

54. Präposition – значение и употребление предлогов.

55. Präposition – классификация предлогов, слияние предлога с артиклем.

56. Negation – классификация и употребление отрицательных слов.

57. Negation – передача отрицания с помощью словообразовательных форм.

58. Verb – управление глаголов (глаголы, требующие номинатива, аккузатива, датива).

59. Verb – управление глаголов (глаголы, датива и аккузатива, генитива).

60.Konjuktionen – значение и употребление союзов.

### *Практические задания для зачета*

111. Stellen Sie passende Form des Verbs ein: Der Referent … den Vortrag … hast gelesen \*hatte gelesen ist gelesen war gelesen

112. Stellen Sie passende Form des Verbs ein: Die meisten Länder.. die Agrarprodukte … waren exportiert war exportiert \*hatten exportiert hast exportiert

113. Stellen Sie passende Form des Verbs ein: Der Junge …ein Glas Milch… war getrunken hast trinken \*hatte getrunken haben getrunken

114. Stellen Sie passende Form des Verbs ein: Der Vater … die Tomaten … wurde geerntet bin geerntet hattest geerntet \*hatte geerntet

115. Stellen Sie passende Form des Verbs ein: Ich … die Eltern …

\*hatte besucht hattest besucht war besucht sind besucht

116. Stellen Sie passende Form des Verbs ein: Er … mit anderen Kindern nicht … habt gespielt habe gespielt war gespielt \*hatte gespielt

117. Stellen Sie passende Form des Verbs ein: Die Wissenschaftler … neue Technologien … wird erarbeiten \*werden erarbeiten wurde erarbeiten werdet erarbeiten 118. Stellen Sie passende Form des Verbs ein: Die Zahl der Laboranten … … \*wird erhöhen wurden erhöhen werdet erhöhen wurdest erhöhen

119. Stellen Sie passende Form des Verbs ein: Hier … neue wissenschaftliche Traditionen … wird entstehen wurden entstanden werdet entstehen \*werden entstehen

120. Stellen Sie passende Form des Verbs ein: Die Hochschule … neue Fachrichtungen … \*wird entwickeln werdet entwickeln wurden entwickelt werden entwickeln

121. Stellen Sie passende Form des Verbs ein: Die meisten Studenten … die Vorlesungen … wurde besuchen werdet besuchen \*werden besuchen werden besucht

122. Stellen Sie passende Form des Verbs ein: Die Teilnehmer der Diskussion … die Nanotechnologien … wurden besprechen wird besprochen werdet besprechen \*werden besprechen

123. Stellen Sie passende Form des Verbs ein: Er … an der Fakultät für Ökologie … \*wird studieren wurde studieren

werden studieren wurden studiert

124. Stellen Sie passende Form des Verbs ein: … du eine Fremdsprache …? werden erlernen werden erlernt wurden erlernt \*wirst erlernen

125. Stellen Sie passende Form des Verbs ein: Wie lange … ihr an diesem Thema …? wurden gearbeitet werden arbeiten \*werdet arbeiten wirst arbeiten

126. Stellen Sie passende Form des Verbs ein: Ich … auf dich zu Hause … \*werde warten wurde gewartet wurden gewartet werden warten

127. Stellen Sie passende Form des Verbs ein: Der Unterricht … um 8 Uhr … \*wird beginnen werde begonnen wurden begonnen wirst beginnen

128. Stellen Sie passende Form des Verbs ein: Meine Schwester … in der Schule … werden gearbeitet \*wird arbeiten wurde arbeiten werdet arbeiten

129. Stellen Sie passende Form des Verbs ein: Hier … er deutsch … wurden gesprochen wurde gesprochen wurdet sprechen \*wird sprechen

130. Stellen Sie passende Form des Verbs ein: Die Praktikanten … im Labor viel … wurden geübt \*werden üben wurdet geübt wird geübt

131. Stellen Sie passende Form des Verbs ein: Wann ... du dieses Referat ...? werden vorbereitet \*wirst vorbereiten

wurden vorbereitet werdet vorbereitet

132. Stellen Sie passende Form des Verbs ein: In diesem Studienjahr … wir die Teste … werdet geschrieben \*werden schreiben wurde geschrieben wurden schreiben

133. Stellen Sie passende Form des Verbs ein: Wer ... uns dieses Thema ...? \*wird erklären wurde erklären werden erklärt werdet erklären

134. Stellen Sie passende Form des Verbs ein: Er … mir über sein Studium … \*wird erzählen wurde erzählen werden erzählen werdet erzählen

135. Stellen Sie passende Form des Verbs ein: Sein Freund … an der Konferenz … \*wird teilnehmen werden teilgenommen wurde teilgenommen wurden teilgenommen

136. Stellen Sie passende Form des Verbs ein: Ich … mit der Arbeit im Sommer … werden beginnen wurde beginnen werdet begonnen \*werde beginnen

137. Stellen Sie ein passendes Verb ein: In Deutschland … man Autos. [produziert]

138. Stellen Sie ein passendes Verb ein: Die Timirjasew-Akademie … die größte Agrarhochschule Russlands. [ist]

139. Stellen Sie ein passendes Verb ein: In unserer Universität … es 20 Fakultäten. [gibt]

140. Stellen Sie ein passendes Verb ein: Er … viele Freunde in Moskau. [hat]

141. Stellen Sie ein passendes Verb ein: Meine Schwester …. an der Agraruniversität.

## *Вопросыкэкзамену*

- 31. Woraus bestehen elektrische Maschinen?
- 32. Was ist Hydraulik?
- 33. Wozu dient Hydraulik?
- 34. Wodurch erfolgt die Leistungsübertragung in der Hydraulik?
- 35. Welche Antriebe sind zu unterscheiden?
- 36. Wem ähneln hydraulische Systeme?
- 37. Welchen Vorteil hat die Hydraulik gegenüber der Pneumatik?
- 38. Was ist Bewässerung?
- 39. Welche Bewässerungsformen unterscheidet man heute?
- 40. Wovon ist die Bewässerungsbedürftigkeit besonders abhängig?
- 41.Was beschreibt die Mechanisierung der Landwirtschaft?
- 42.Was war als ein erster Schritt der Mechanisierung?
- 43.Womit wurden Ende des 19. Jahrhunderts erste Versuche gemacht?
- 44.Wann gab es erste Versuche mit kombinierten [Mähdreschmaschinen?](http://de.wikipedia.org/wiki/M%C3%A4hdrescher)
- 45.Was wurde in den 1930er Jahren in den USA konstruiert?
- 46. Wo findet die international bedeutendste Leistungsschau der Landtechnik statt?

47. Wie viel Prozent entfallen auf die Produktion der Landmaschinen in der Europäischen Union?

- 48. Wie werden die Traktoren nach dem Fahrwerk eingeteilt?
- 49. Wonach erfolgt eine Unterteilung bei den Radtraktoren?
- 50. Wo sind die Einachstraktoren verbreitet?

51 Wie werden die Zweiachstraktoren nach der Anzahl und Ausführung der Triebräder bezeichnet?

- 52 Wie werden die Traktoren nach der Bauweise unterschieden?
- 53. Wodurch wird die Wärmeenergie in mechanische Arbeit umgewandelt?
- 54. Was ist im Kurbelgehäuse angeordnet?
- 55. Was bildet den unteren Abschluss?
- 56. Worauf ist der Zylinderblock aufgesetzt?
- 57. Was ist die schlechteste aller fahrenden Verkehrsmittel?
- 58.Was umschreibtder Begriff Energiewirtschaft?
- 59. Was zählt man zur Energiewirtschaft im weiteren Sinne?
- 60. Was ist die Energiewirtschaft im engeren Sinne?

## *Практические задания для экзамена*

142. Stellen Sie ein passendes Verb ein: Seine Mutter … gut Klavier. [spielt]

143. Stellen Sie ein passendes Verb ein: Ihr Sohn … Student. [ist] 144. Stellen Sie ein passendes Verb ein: Unser Vater … im Autowerk. [arbeitet]

145. Stellen Sie ein passendes Verb ein: Meine Eltern … in Samara.

[leben]

146. Stellen Sie ein passendes Verb ein: Die Vorlesung … um 9. Uhr. [beginnt]

147. Stellen Sie ein passendes Verb ein: Die Computer … unsere Sprache. [ändern]

148. Stellen Sie ein passendes Verb ein: Die meisten Computertermini … im Silikontal. [entstanden]

149. Stellen Sie ein passendes Verb ein: Die Bestandteile des Computers … Tastatur, Maus, PC-Gehäuse, Monitor und Drucker. [sind]

150. Stellen Sie ein passendes Verb ein: Zu den Ausgabegeräten … Drucker, Plotter und Belichter. [gehören]

151. Stellen Sie ein passendes Verb ein: Wir … ein Programm für den Deutschunterricht. [erarbeiten]

152. Stellen Sie ein passendes Verb ein: Der erste Computer … eine halbe Million Dollar. [kostete]

153. Stellen Sie ein passendes Verb ein: Viele Jugendliche… sich für Computer. [interessieren]

154. Finden Sie für deutsches Wort ein russisches Äquivalent: ernten=убирать урожай erarbeiten=разрабатывать erfahren=узнавать errichten=возводить entdecken=открывать

155. Finden Sie für deutsches Wort ein russisches Äquivalent: erhöhen=повышать entstehen=возникать entwerfen=проектировать entsprechen=соответствовать erlernen=erlernen

156. Finden Sie für deutsches Wort ein russisches Äquivalent: besuchen=посещать besprechen=обсуждать bedienen=обслуживать bestimmen=определять berufen=назначать на работу

157. Finden Sie für deutsches Wort ein russisches Äquivalent: warten=ждать

wissen=знать wandern=путешествовать werden=стать widmen=посвящать

158. Finden Sie für deutsches Wort ein russisches Äquivalent: üben=упражнять übersetzen=переводить übergehen=переходить unterrichten=преподавать unternehmen=предпринять

159. Finden Sie für deutsches Wort ein russisches Äquivalent: leben=жить lesen=читать lernen=учить lösen=решать laufen=бегать 160. Finden Sie für deutsches Wort ein russisches Äquivalent: sehen=смотреть suchen=искать singen=петь sagen=сказать sitzen=сидеть

161. Finden Sie für deutsches Wort ein russisches Äquivalent: verarbeiten=обрабатывать surfen=заниматься поиском информации в Интернете rechnen=вычислять speichern=хранить steuern=управлять

162. Finden Sie für deutsches Wort ein russisches Äquivalent: senden=отправлять erfüllen=выполнять aufbauen=собирать verwirklichen=осуществлять bewegen=двигать

163. Finden Sie für deutsches Wort ein russisches Äquivalent: ablaufen=протекать ausrüsten=оснащать ermitteln=сообщать programmieren=программировать erkennen=узнавать

164. Finden Sie für deutsches Wort ein russisches Äquivalent: anwenden=применять entwickeln=развивать eingreifen=вмешиваться ersetzen=заменять schaffen=создавать

165. Finden Sie für deutsches Wort ein russisches Äquivalent: einführen=вводить gründen=основывать erstrecken=распространяться

beitragen=способствовать steigern=повышать 166. Stellen Sie ein passendes Pronomen ein: … unterrichtet Physik. \*er wir du Sie 167. Stellen Sie ein passendes Pronomen ein: Wo studierst … jetzt? \*du Sie ihr ich 168. Stellen Sie ein passendes Pronomen ein: Zuerst besuchen … die Versuchsstation. ich du er \*wir 169. Stellen Sie ein passendes Pronomen ein: Warum arbeitet… nicht? ich mir dir \*ihr 170. Stellen Sie ein passendes Pronomen ein: … bin Student der Fakultät für Mechatronik. \*ich mir dir ihr 171. Stellen Sie ein passendes Pronomen ein: Sprichst … deutsch nicht? ich \*du er wir 172. Stellen Sie ein passendes Pronomen ein: Zu Hause arbeitet … auch viel. \*er mir dir ich

### **7.4 Методические материалы, определяющие процедуры оценивания знаний, умений и навыков и опыта деятельности, характеризующих этапы формирования компетенций**

Контроль освоения дисциплины Б1.0.03 «Иностранный язык»проводится в соответствии с ПлКубГАУ 2.5.1 «Текущий контроль успеваемости и промежуточная аттестация студентов».

**Дискуссия** – форма учебной работы, в рамках которой студенты высказывают свое мнение по проблеме, заданной преподавателем. Проведение дискуссий по проблемным вопросам подразумевает написание студентами эссе, тезисов или рефератов по следующим темам.

#### **Критерии оценивания дискуссии:**

**Отметка «отлично»**: ставится за способность моделировать реальные жизненные проблемы; умение слушать и взаимодействовать с другими; продемонстрировать характерную для большинства проблем и тем многозначность решений; анализировать реальные ситуации, отделять главное от второстепенного.

**Отметка «хорошо»**: учащийся способен моделировать реальные жизненные проблемы и темы, но умение слушать и взаимодействовать с другими недостаточное; продемонстрировать характерную для большинства проблем и тем многозначность решений, но анализ реальных ситуаций затруднен.

**Отметка «удовлетворительно»**: учащийся способен моделировать реальные жизненные проблемы и темы, но умение слушать и взаимодействовать с другими; продемонстрировать характерную для большинства проблем и тем многозначность решений недостаточно; анализ реальных ситуаций затруднен.

**Отметка «неудовлетворительно»**: ставится за неспособность моделировать реальные жизненные проблемы; неумение слушать и взаимодействовать с другими и продемонстрировать характерную для большинства проблем и тем многозначность решений; неспособность анализировать реальные ситуации, отделять главное от второстепенного.

**Реферат** – это письменное или устное сообщение, на основе совокупности ранее опубликованных исследовательских, научных работ или разработок, по соответствующей отрасли научных знаний, имеющих большое значение для теории науки и практического применения, представляет собой обобщенное изложение результатов проведенных исследований, экспериментов и разработок, известных широкому кругу специалистов в отрасли научных знаний.

#### **Критериями оценки рефератаявляются:**

новизна текста, обоснованность выбора источников литературы, степень раскрытия сущности вопроса, соблюдения требований к оформлению.

**Оценка «отлично»** ставится, если выполнены все требования к написанию реферата: обозначена проблема и обоснована её актуальность; сделан анализ различных точек зрения на рассматриваемую проблему и логично изложена собственная позиция; сформулированы выводы, тема раскрыта полностью, выдержан объём; соблюдены требования к внешнему оформлению.

**Оценка «хорошо»** основные требования к реферату выполнены, но при этом допущены недочёты. В частности, имеются неточности в изложении материала; отсутствует логическая последовательность в суждениях; не выдержан объём реферата; имеются упущения в оформлении.

**Оценка «удовлетворительно»** имеются существенные отступления от требований к реферированию. В частности: тема освещена лишь частично; допущены фактические ошибки в содержании реферата; отсутствуют выводы.

**Оценка «неудовлетворительно»** тема реферата не раскрыта, обнаруживается существенное непонимание проблемы или реферат не представлен вовсе.

**Контрольное задание** может состоять из теоретического вопроса, практического задания или нескольких заданий (как теоретических, так и практических), в которых студент должен проанализировать и дать оценку конкретной ситуации или выполнить другую аналитическую работы.

### **Критерии оценки знаний студента при написании контрольной работы**

**Оценка «отлично»** — выставляется студенту, показавшему всесторонние, систематизированные, глубокие знания вопросов контрольной работы и умение уверенно применять их на практике.

**Оценка «хорошо» — выставляется студенту, если он твердо знает материал,** грамотно и по существу излагает его, умеет применять полученные знания на практике, но допускает в ответе или в решении задач некоторые неточности, которые может устранить с помощью дополнительных вопросов преподавателя.

**Оценка «удовлетворительно»** — выставляется студенту, показавшему фрагментарный, разрозненный характер знаний, недостаточно правильные формулировки базовых понятий, нарушения логической последовательности в изложении программного материала, но при этом он владеет основными понятиями выносимых на контрольную работу тем, необходимыми для дальнейшего обучения и может применять полученные знания по образцу в стандартной ситуации.

**Оценка «неудовлетворительно» — выставляется студенту, который не знает** большей части основного содержания выносимых на контрольную работу вопросов тем дисциплины, допускает грубые ошибки в формулировках основных понятий и не умеет использовать полученные знания.

**Тест** – это инструмент оценивания уровня знаний студентов, состоящий из системы тестовых заданий, стандартизованной процедуры проведения, обработки и анализа результатов.

### **Критерии оценки знаний студентов при проведении тестирования**

**Оценка «отлично»** выставляется при условии правильного ответа студента не менее чем 85 % тестовых заданий;

**Оценка «хорошо»** выставляется при условии правильного ответа студента не менее чем 70 % тестовых заданий;

**Оценка «удовлетворительно»** выставляется при условии правильного ответа студента не менее 51 %;

**Оценка «неудовлетворительно»** выставляется при условии правильного ответа студента менее чем на 50 % тестовых заданий.

**Зачет** - форма проверки успешного выполнения студентами лабораторных работ, усвоения учебного материала дисциплины в ходе лабораторных занятий, самостоятельной работы.

Вопросы, выносимые на зачет, доводятся до сведения студентов за месяц до сдачи зачета.

Контрольные требования и задания соответствуют требуемому уровню усвоения дисциплины и отражают ее основное содержание.

#### **Критерии оценки ответа на зачете**

Заключительный контроль проводится в виде зачета по дисциплине «Иностранный язык» в 1 семестре. На зачете знания, умения, навыки студентов оцениваются оценками: «зачтено» или «не зачтено».

Оценки «зачтено» должна соответствовать параметрам любой из положительных оценок («отлично», «хорошо», «удовлетворительно»).

Оценка «не зачтено» должна соответствовать параметрам оценки «неудовлетворительно».

**Экзамен** - форма заключительного контроля по дисциплине.

Вопросы, выносимые на экзамен, доводятся до сведения студентов за месяц до сдачи экзамена. Экзамен проводится в устной и письменной форме.

Все вопросы и задания соответствуют требуемому уровню усвоения дисциплины и отражают ее основное содержание.

#### **Критерии оценки ответа на экзамене**

Заключительный контроль проводится в виде экзамена по дисциплине «Иностранный язык» во 2 семестре. На экзамене знания, умения, навыки студентов оцениваются оценками: «отлично», «хорошо», «удовлетворительно», «неудовлетворительно».

Оценка **«отлично»** выставляется студенту, который обладает всесторонними, систематизированными и глубокими знаниями материала учебной программы, умеет свободно выполнять задания, предусмотренные учебной программой, усвоил основную и ознакомился с дополнительной литературой, рекомендованной учебной программой. Как правило, оценка «отлично» выставляется студенту, усвоившему взаимосвязь основных положений и понятий дисциплины в их значении для приобретаемой специальности, проявившему творческие способности в понимании, изложении и использовании учебного материала, правильно обосновывающему принятые решения, владеющему разносторонними навыками и приемами выполнения практических работ.

Оценка **«хорошо»** выставляется студенту, обнаружившему полное знание материала учебной программы, успешно выполняющему предусмотренные учебной программой задания, усвоившему материал основной литературы, рекомендованной учебной программой. Как правило, оценка «хорошо» выставляется студенту, показавшему систематизированный характер знаний по дисциплине, способному к самостоятельному пополнению знаний в ходе дальнейшей учебной работы и профессиональной деятельности, правильно применяющему творческие положения при решении практических вопросов и задач, владеющему необходимыми навыками и приемами выполнения практических работ.

Оценка **«удовлетворительно»** выставляется студенту, который показал знание основного материала учебной программы в объеме, достаточном и необходимым для дальнейшей учебы и предстоящей работы по специальности, справился с выполнением заданий, предусмотренных учебной программой, знаком с основной литературой, рекомендованной учебной программой. Как правило, оценка «удовлетворительно» выставляется студенту, допустившему погрешности в ответах на экзамене или выполнении экзаменационных заданий, но обладающему необходимыми знаниями под руководством преподавателя для устранения этих погрешностей, нарушающему последовательность в изложении учебного материала и испытывающему затруднения при выполнении практических работ.

Оценка **«неудовлетворительно»** выставляется студенту, не знающему основной части материала учебной программы, допускающему принципиальные ошибки в выполнении предусмотренных учебной программой заданий, неуверенно с большими затруднениями выполняющему практические работы. Как правило, оценка «неудовлетворительно» выставляется студенту, который не может продолжить обучение или приступить к деятельности по специальности по окончании университета без дополнительных занятий по соответствующей дисциплине.

#### **8 Перечень основной и дополнительной учебной литературы**

**Основная учебная литература:**

1. Юрина М. В. DeutschfürdenBeruf (немецкий язык в сфере профессиональной коммуникации) [Электронный ресурс]: учеб. пособие/ М. В. Юрина – Электрон. текстовые данные. – Самара: Самарский государственный архитектурно-строительный университет, ЭБС АСВ, 2014. – 94 c.<http://www.iprbookshop.ru/29783>

2.Немецкий язык: учебник / И.Б. Акиншина, Л.Н. Мирошниченко. — Москва: ИНФРА-М, 2020. — 247 с. https://znanium.com/catalog/product/1074218

3. Донскова Л.А. Техника в сельском хозяйстве (в курсе немецкого языка): учеб. пособие / Л.А. Донскова. – Краснодар: КубГАУ, 2016. - 107 с.

[https://edu.kubsau.ru/file.php/117/Tekhnika\\_v\\_s.kh.\\_Donskova\\_Uch\\_pos.PDF](https://edu.kubsau.ru/file.php/117/Tekhnika_v_s.kh._Donskova_Uch_pos.PDF)

4. Васильева М. М. Практическая грамматика немецкого языка: учебное пособие / М. М. Васильева, М. А. Васильева. — 15-е изд. — Москва: ИНФРА-М, 2020. — 255 с. https://znanium.com/catalog/product/1046567

#### **Дополнительная учебная литература:**

1. Немецкий язык. Профессиональная лексика для инженеров = Deutsch. FachlexikfurIngenieure: учебное пособие / Д. В. Зыблева. — Минск: Вышэйшая школа, 2015. — 272 c. http://www.iprbookshop.ru/48011.html

2. Ачкасова Н.Г. Немецкий язык для бакалавров [Электронный ресурс]: учебник для студентов неязыковых вузов/ Ачкасова Н.Г. - Электрон. текстовые данные. - М.: ЮНИТИ-ДАНА, 2014. — 312 c.<http://www.iprbookshop.ru/20980>

3. Васильева М. М. Практическая грамматика немецкого языка: учебное пособие / М. М. Васильева, М. А. Васильева. — 15-е изд. — Москва: ИНФРА-М, 2020. — 255 с. https://znanium.com/catalog/product/1046567

4. Донскова Л.А. Техника в сельском хозяйстве (в курсе немецкого языка): учеб. пособие / Л.А. Донскова. – Краснодар: КубГАУ, 2016. - 107 с. [https://edu.kubsau.ru/file.php/117/Tekhnika\\_v\\_s.kh.\\_Donskova\\_Uch\\_pos.PDF](https://edu.kubsau.ru/file.php/117/Tekhnika_v_s.kh._Donskova_Uch_pos.PDF)

### **9 Перечень ресурсов информационно-телекоммуникационной сети «Интернет» Перечень ЭБС**

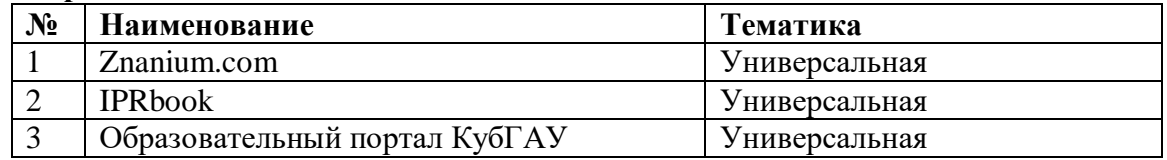

### **Перечень профессиональных баз данных и информационных справочных систем**

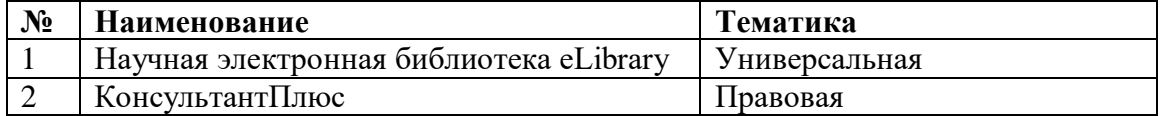

Для успешного освоения дисциплины магистр использует следующие лицензионные программные средства: Excel, Word, Powerpoint.

#### **10 Методические указания для обучающихся по освоению дисциплины**

1. Донскова Л.А. Иностранный язык (немецкий): метод. указания по организации аудиторной и самостоятельной работы / Л. А. Донскова. – Краснодар: КубГАУ, 2020. – 60 с.https://edu.kubsau.ru/file.php/117/Metod.\_rekomend.\_dlja\_prakt.\_i\_samost.\_rab.\_FEH\_bak.\_E HO\_i\_EHT.\_Donskova\_563256\_v1\_.PDF

2. Донскова Л. А. Толерантность в условиях межкультурной коммуникации в курсе немецкого языка: учебно-методическое пособие / Л. А. Донскова. – Краснодар: КубГАУ, 2017. – 110с. [https://edu.kubsau.ru/file.php/117/Uch.metod.posobie\\_Tolerantnost\\_2\\_ch.\\_.PDF](https://edu.kubsau.ru/file.php/117/Uch.metod.posobie_Tolerantnost_2_ch._.PDF)

3. Контрольные задания по немецкому языку [Текст]: практикум (для аудиторной и самостоятельной работы) / Л.Б. Здановская, Л.А. Донскова, И.А. Ремнева, Е.Ю. Лысянская. – Краснодар: КубГАУ, 2013. – 72 с.<https://edu.kubsau.ru/file.php/117/20.pdf>

4. Донскова Л.А. Техника в сельском хозяйстве (в курсе немецкого языка): учеб. пособие / Л.А. Донскова. – Краснодар: КубГАУ, 2016. - 107 с. [https://edu.kubsau.ru/file.php/117/Tekhnika\\_v\\_s.kh.\\_Donskova\\_Uch\\_pos.PDF](https://edu.kubsau.ru/file.php/117/Tekhnika_v_s.kh._Donskova_Uch_pos.PDF)

**11 Перечень информационных технологий, используемых при осуществлении образовательного процесса по дисциплине (модулю), включая перечень программного обеспечения и информационно-справочных систем**

Информационные технологии, используемые при осуществлении образовательного процесса по дисциплине позволяют:обеспечить взаимодействие между участниками образовательного процесса, в том числе синхронное и (или) асинхронное взаимодействие посредством сети "Интернет»; фиксировать ход образовательного процесса, результатов промежуточной аттестации по дисциплине и результатов освоения образовательной программы;организовать процесс образования путем визуализации изучаемой информации посредством использования презентаций, учебных фильмов;контролировать результаты обучения на основе компьютерного тестирования.

11.1 Перечень лицензионного ПО

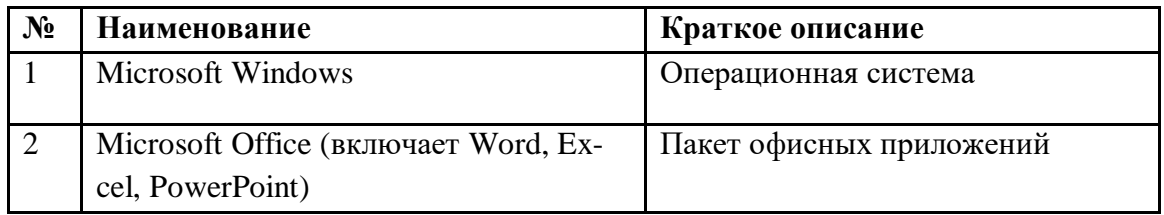

11.2 Доступ к сети Интернет, доступ в электронную информационнообразовательную среду университета.

#### **12 Материально-техническое обеспечение для обучения по дисциплине**

#### Планируемые помещения для проведения всех видов учебной деятельности

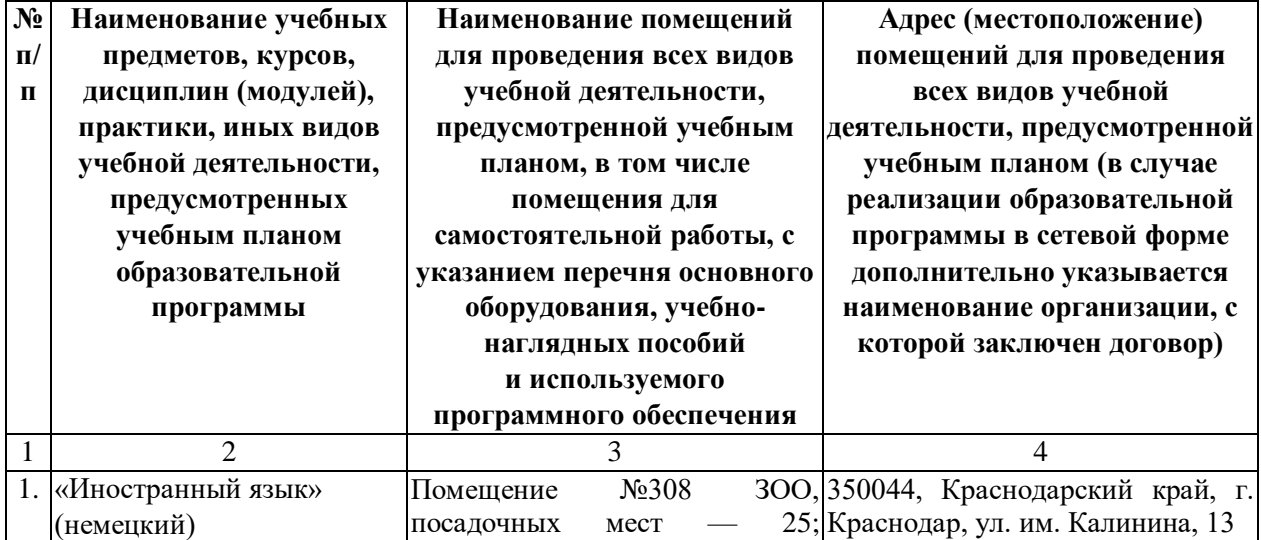

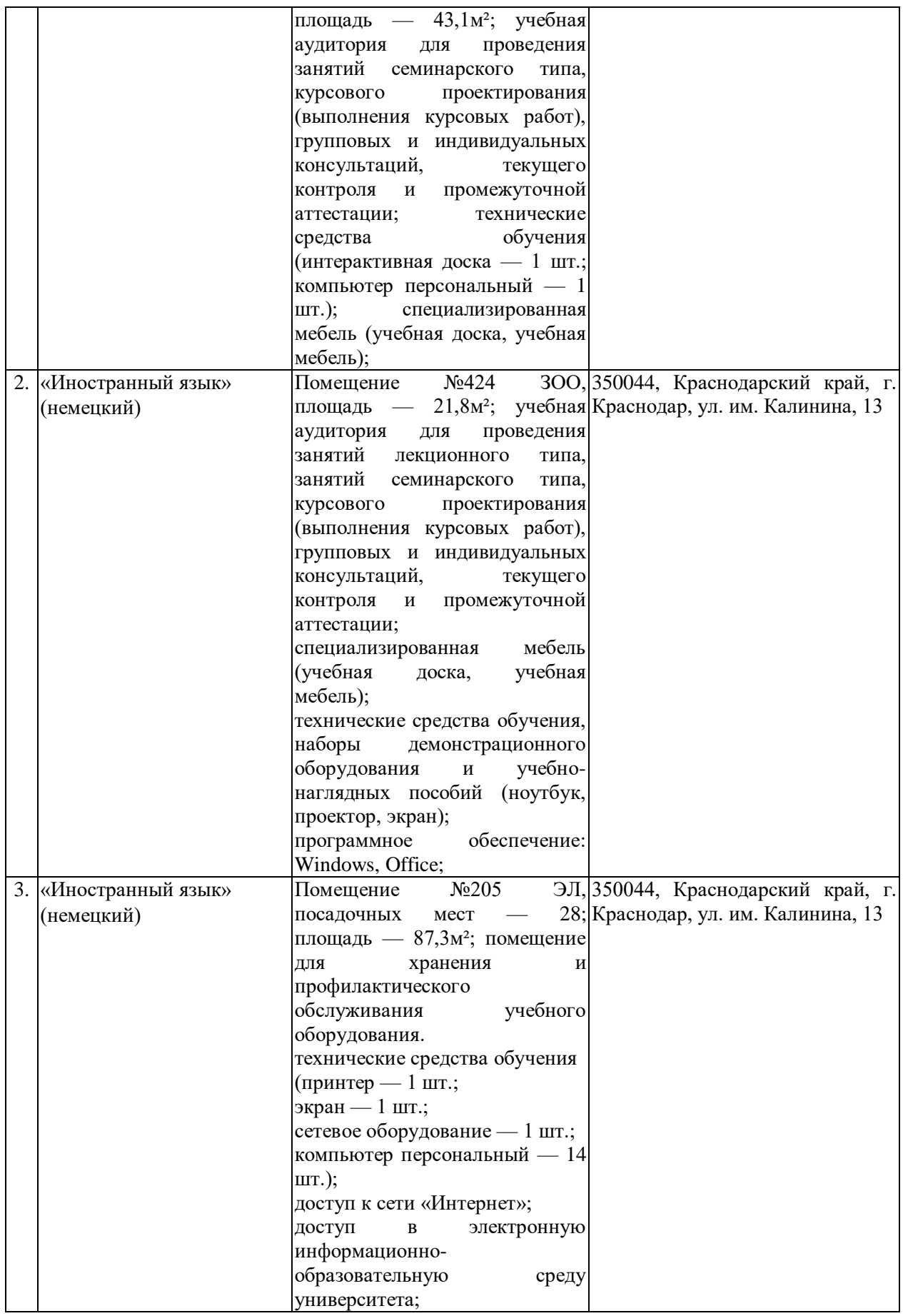